**Table of Contents** 

Page Page 1 of 6

Section

>>>

Section

Page

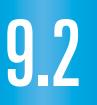

### What you should learn

GOAL Graph simple rational functions.

GOAL 2 Use the graph of a rational function to solve real-life problems, such as finding the average cost per calendar in Example 3.

### Why you should learn it

To solve real-life problems, such as finding the frequency of an approaching ambulance siren in

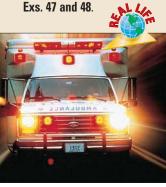

# **Graphing Simple Rational Functions**

**Full Page View** 

(目)

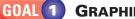

## **GRAPHING A SIMPLE RATIONAL FUNCTION**

A **rational function** is a function of the form

 $f(x) = \frac{p(x)}{q(x)}$ 

where p(x) and q(x) are polynomials and  $q(x) \neq 0$ . In this lesson you will learn to graph rational functions for which p(x) and q(x) are linear. For instance, consider the following rational function:

 $y = \frac{1}{x}$ 

The graph of this function is called a hyperbola and is shown below. Notice the following properties.

- The *x*-axis is a horizontal asymptote.
- The y-axis is a vertical asymptote.
- The domain and range are all nonzero real numbers.
- The graph has two symmetrical parts called **branches**. For each point (x, y) on one branch, there is a corresponding point (-x, -y) on the other branch.

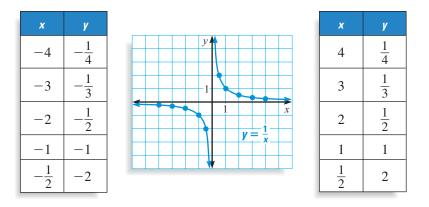

**ACTIVITY** Developing **Investigating Graphs of Rational Functions** Concepts **1** Graph each function. **a.**  $y = \frac{2}{r}$  **b.**  $y = \frac{3}{r}$  **c.**  $y = \frac{-1}{r}$  **d.**  $y = \frac{-2}{r}$ 2 Use the graphs to describe how the sign of a affects the graph of  $y = \frac{a}{r}$ . 3 Use the graphs to describe how |a| affects the graph of  $y = \frac{a}{x}$ .

All rational functions of the form  $y = \frac{a}{x - h} + k$  have graphs that are hyperbolas with asymptotes at x = h and y = k. To draw the graph, plot a couple of points on each side of the vertical asymptote. Then draw the two branches of the hyperbola that approach the asymptotes and pass through the plotted points.

#### EXAMPLE 1 Graphing a Rational Function

Graph  $y = \frac{-2}{x+3} - 1$ . State the domain and range.

#### SOLUTION

**Draw** the asymptotes x = -3 and y = -1.

**Plot** two points to the left of the vertical asymptote, such as (-4, 1) and (-5, 0), and two points to the right, such as 5)

$$(-1, -2)$$
 and  $(0, -\frac{3}{3})$ 

**Use** the asymptotes and plotted points to draw the branches of the hyperbola.

The domain is all real numbers except -3, and the range is all real numbers except -1.

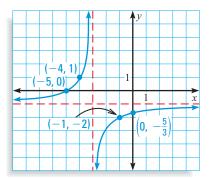

All rational functions of the form  $y = \frac{ax + b}{cx + d}$  also have graphs that are hyperbolas. The vertical asymptote occurs at the x-value that makes the denominator zero. The horizontal asymptote is the line  $y = \frac{a}{c}$ 

#### **EXAMPLE 2** Graphing a Rational Function

Graph  $y = \frac{x+1}{2x-4}$ . State the domain and range.

#### SOLUTION

**Draw** the asymptotes. Solve 2x - 4 = 0 for x to find the vertical asymptote x = 2. The horizontal asymptote is the line  $y = \frac{a}{c} = \frac{1}{2}$ .

Plot two points to the left of the vertical asymptote, such as  $\left(0, -\frac{1}{4}\right)$  and (1, -1), and

two points to the right, such as (3, 2) and  $\left(4, \frac{5}{4}\right)$ .

**Use** the asymptotes and plotted points to draw the branches of the hyperbola.

The domain is all real numbers except 2, and

the range is all real numbers except  $\frac{1}{2}$ .

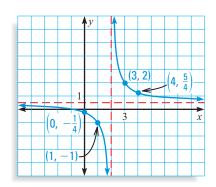

. . . . . . . . . .

STUDENT HELP HOMEWORK HELP Visit our Web site www.mcdougallittell.com for extra examples.

STUDENT HELP

asymptotes, see p. 465.

Look Back For help with Table of Contents

Section

≪<

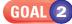

#### **(2)** Using Rational Functions in Real Life

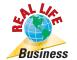

#### **EXAMPLE 3** Writing a Rational Model

**Full Page View** 

目)

For a fundraising project, your math club is publishing a fractal art calendar. The cost of the digital images and the permission to use them is \$850. In addition to these "one-time" charges, the *unit cost* of printing each calendar is \$3.25.

- **a.** Write a model that gives the average cost per calendar as a function of the number of calendars printed.
- **b.** Graph the model and use the graph to estimate the number of calendars you need to print before the average cost drops to \$5 per calendar.
- January W Т S Μ Т S 2 3 10 11 12 13 16 17 18 19 25 26 20 23 24 27 28 29 30 31
- **c.** Describe what happens to the average cost as the number of calendars printed increases.

#### SOLUTION

**a.** The average cost is the total cost of making the calendars divided by the number of calendars printed.

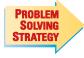

542

| VERBAL<br>MODEL    | Average cost = One-time         | charges + Unit cost • Number printed |
|--------------------|---------------------------------|--------------------------------------|
| MODEL              | COSt                            | Number printed                       |
| LABELS             | Average cost = $A$              | (dollars per calendar)               |
|                    | One-time charges $=$ <b>850</b> | (dollars)                            |
|                    | Unit cost = <b>3.25</b>         | (dollars per calendar)               |
|                    | Number printed = $x$            | (calendars)                          |
| Algebraic<br>Model | $A = \frac{850 + 3.25 x}{x}$    |                                      |

- **b.** The graph of the model is shown at the right. The *A*-axis is the vertical asymptote and the line A = 3.25 is the horizontal asymptote. The domain is x > 0 and the range is A > 3.25. When A = 5 the value of x is about 500. So, you need to print about 500 calendars before the average cost drops to \$5 per calendar.
- **c.** As the number of calendars printed increases, the average cost per calendar gets closer and closer to \$3.25. For instance, when x = 5000 the average cost is \$3.42, and when x = 10,000 the average cost is \$3.34.

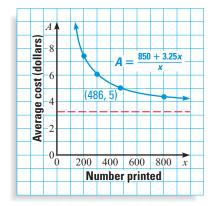

|                     | Full Page View    | Section | Page        | Page Section |
|---------------------|-------------------|---------|-------------|--------------|
| Go to classzone.com | Table of Contents | **      | Page 4 of 6 |              |

|  | 9 |  |  |
|--|---|--|--|
|  |   |  |  |
|  |   |  |  |
|  |   |  |  |

Vocabulary Check 
$$\checkmark$$
 1. Complete this statement: The graph of a function of the form  $y = \frac{a}{x - h} + k$  is called a(n) ?.  
Concept Check  $\checkmark$  2. ERROR ANALYSIS Explain why the graph shown is not the graph of  $y = \frac{6}{x + 3} + 7$ .

**3.** If the graph of a rational function is a hyperbola with the *x*-axis and the *y*-axis as asymptotes, what is the domain of the function? What is the range?

Skill Check 🗸

CUIDED DRACTICE

Identify the horizontal and vertical asymptotes of the graph of the function.

**4.** 
$$y = \frac{2}{x-3} + 4$$
**5.**  $y = \frac{2x+3}{x+4}$ **6.**  $y = \frac{x-3}{x+3}$ **7.**  $y = \frac{x+5}{2x-4}$ **8.**  $y = \frac{3}{x+8} - 10$ **9.**  $y = \frac{-4}{x-6} - 5$ 

10. S CALENDAR FUNDRAISER Look back at Example 3 on page 542. Suppose you decide to generate your own fractals on a computer to save money. The cost for the software (a "one-time" cost) is \$125. Write a model that gives the average cost per calendar as a function of the number of calendars printed. Graph the model and use the graph to estimate the number of calendars you need to print before the average cost drops to \$5 per calendar.

## PRACTICE AND APPLICATIONS

STUDENT HELP

 Extra Practice to help you master skills is on p. 952.

| the graph of the function. Then state the domain and range. |                                          |                                      |  |  |
|-------------------------------------------------------------|------------------------------------------|--------------------------------------|--|--|
| <b>11.</b> $y = \frac{3}{x} + 2$                            | <b>12.</b> $y = \frac{4}{x-3} + 2$       | <b>13.</b> $y = \frac{-2}{x+3} - 2$  |  |  |
| <b>14.</b> $y = \frac{x+2}{x-3}$                            | <b>15.</b> $y = \frac{2x+2}{3x+1}$       | <b>16.</b> $y = \frac{-3x+2}{-4x-5}$ |  |  |
| <b>17.</b> $y = \frac{-22}{x+43} - 17$                      | <b>18.</b> $y = \frac{34x - 2}{16x + 4}$ | <b>19.</b> $y = \frac{4}{x-6} + 19$  |  |  |
| MATCHING GRAPHS Match the function with its graph.          |                                          |                                      |  |  |
| <b>20.</b> $y = \frac{3}{x-2} + 3$                          | <b>21.</b> $y = \frac{-3}{x-2} + 3$      | <b>22.</b> $y = \frac{x+2}{x+3}$     |  |  |
| A.                                                          | <b>B.</b>                                | <b>C</b> .                           |  |  |

**IDENTIFYING ASYMPTOTES** Identify the horizontal and vertical asymptotes of

| STUDENT HELP           |  |  |  |  |
|------------------------|--|--|--|--|
| ► HOMEWORK HELP        |  |  |  |  |
| Example 1: Exs. 11–31  |  |  |  |  |
| Example 2: Exs. 11–22, |  |  |  |  |
| 32–40                  |  |  |  |  |
| Example 3: Exs. 42–48  |  |  |  |  |
|                        |  |  |  |  |

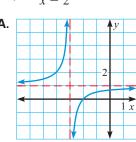

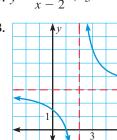

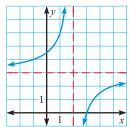

**GRAPHING FUNCTIONS** Graph the function. State the domain and range.

**23.**  $y = \frac{4}{x}$  **24.**  $y = \frac{3}{x-3} + 1$  **25.**  $y = \frac{-4}{x+5} - 8$  **26.**  $y = \frac{1}{x-7} + 3$  **27.**  $y = \frac{6}{x+2} - 6$  **28.**  $y = \frac{5}{x} + 4$  **29.**  $y = \frac{1}{4x+12} - 2$  **30.**  $y = \frac{3}{2x}$ **31.**  $y = \frac{4}{3x-6} + 5$ 

**GRAPHING FUNCTIONS** Graph the function. State the domain and range.

**32.** 
$$y = \frac{x+2}{x+3}$$
**33.**  $y = \frac{x}{4x+3}$ **34.**  $y = \frac{x-7}{3x-8}$ **35.**  $y = \frac{9x+1}{3x-2}$ **36.**  $y = \frac{-3x+10}{4x-12}$ **37.**  $y = \frac{5x+2}{4x}$ 

**38.** 
$$y = \frac{3x}{2x-4}$$
 **39.**  $y = \frac{7x}{-x-15}$  **40.**  $y = \frac{-14x-4}{2x-1}$ 

**41. CRITICAL THINKING** Write a rational function that has the vertical asymptote x = -4 and the horizontal asymptote y = 3.

**RACOUETBALL** In Exercises 42 and 43, use the following information. You've paid \$120 for a membership to a racquetball club. Court time is \$5 per hour.

- **42**. Write a model that represents your average cost per hour of court time as a function of the number of hours played. Graph the model. What is an equation of the horizontal asymptote and what does the asymptote represent?
- **43.** Suppose that you can play racquetball at the YMCA for \$9 per hour without being a member. How many hours would you have to play at the racquetball club before your average cost per hour of court time is less than \$9?
- **44.** S LIGHTNING Air temperature affects how long it takes sound to travel a given distance. The time it takes for sound to travel one kilometer can be modeled by

$$t = \frac{1000}{0.6T + 331}$$

where t is the time (in seconds) and T is the temperature (in degrees Celsius). You are 1 kilometer from a lightning strike and it takes you exactly 3 seconds to hear the sound of thunder. Use a graph to find the approximate air temperature. (*Hint:* Use tick marks that are 0.1 unit apart on the t-axis.)

#### **ECONOMICS** In Exercises 45 and 46, use the following information.

Economist Arthur Laffer argues that beyond a certain percent  $p_m$ , increased taxes will produce less government revenue. His theory is illustrated in the graph below.

**45**. Using Laffer's theory, an economist models the revenue generated by one kind of tax by

$$R = \frac{80p - 8000}{p - 110}$$

where *R* is the government revenue (in tens of millions of dollars) and *p* is the percent tax rate ( $55 \le p \le 100$ ). Graph the model.

**46.** Use your graph from Exercise 45 to find the tax rate that yields \$600 million of revenue.

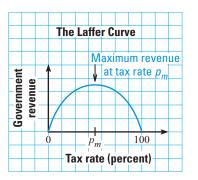

FOCUS ON

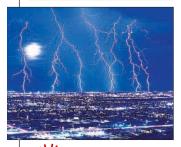

LIGHTNING The equation given in Ex. 44 uses the fact that at 0°C, sound travels at 331 meters per second. Since light travels at about 300,000 kilometers per second, a flash of lightning is seen before it is heard.

#### Source Street In Exercises 47 and 48, use the following information.

**Full Page View** 

(目)

When the source of a sound is moving relative to a stationary listener, the frequency  $f_l$  (in hertz) heard by the listener is different from the frequency  $f_s$  (in hertz) of the sound at its source. An equation for the frequency heard by the listener is

$$f_l = \frac{740f_s}{740 - r}$$

where r is the speed (in miles per hour) of the sound source relative to the listener.

- **47.** The sound of an ambulance siren has a frequency of about 2000 hertz. You are standing on the sidewalk as an ambulance approaches with its siren on. Write the frequency that you hear as a function of the ambulance's speed.
- **48.** Graph the function from Exercise 47 for  $0 \le r \le 60$ . What happens to the frequency you hear as the value of *r* increases?
- **49.** Writing In what line(s) is the graph of  $y = \frac{1}{x}$  symmetric? What does this symmetry tell you about the inverse of the function  $f(x) = \frac{1}{x}$ ?

**50.** MULTIPLE CHOICE What are the asymptotes of the graph of  $y = \frac{-73}{x - 141} + 27$ ? (A) x = 141, y = 27 (B) x = -141, y = 27 (C) x = -73, y = 27

(**D**) 
$$x = -73$$
,  $y = 141$  (**E**) None of these

**51. MULTIPLE CHOICE** Which of the following is a function whose domain and range are all *nonzero* real numbers?

(A) 
$$f(x) = \frac{x}{2x+1}$$
 (B)  $f(x) = \frac{2x-1}{3x-2}$  (C)  $f(x) = \frac{1}{x} + 1$   
(D)  $f(x) = \frac{x-2}{x}$  (E) None of these

**★** Challenge

```
52. EQUIVALENT FORMS Show algebraically that the function f(x) = \frac{3}{x-5} + 10 and the function g(x) = \frac{10x - 47}{x-5} are equivalent.
```

## **MIXED REVIEW**

#### **GRAPHING POLYNOMIALS** Graph the polynomial function. (Review 6.2 for 9.3)

| <b>53.</b> $f(x) = 3x^5$                                      | <b>54.</b> $f(x) = 4 - 2x^3$    | <b>55.</b> $f(x) = x^6 - 1$      |  |  |  |
|---------------------------------------------------------------|---------------------------------|----------------------------------|--|--|--|
| <b>56.</b> $f(x) = 4x^4 + 1$                                  | <b>57.</b> $f(x) = 6x^7$        | <b>58.</b> $f(x) = x^3 - 5$      |  |  |  |
| <b>FACTORING</b> Factor the polynomial. (Review 6.4 for 9.3)  |                                 |                                  |  |  |  |
| <b>59.</b> $8x^3 - 125$                                       | <b>60.</b> $3x^3 + 81$          | <b>61.</b> $x^3 + 3x^2 + 3x + 9$ |  |  |  |
| <b>62.</b> $5x^3 + 10x^2 + x + 2$                             | <b>63.</b> $81x^4 - 1$          | <b>64.</b> $4x^4 - 4x^2 - 120$   |  |  |  |
| SIMPLIFYING EXPRESSIONS Simplify the expression. (Review 8.3) |                                 |                                  |  |  |  |
| <b>65.</b> $\frac{e^x}{x}$                                    | <b>66.</b> $7e^{-5}e^{8}$       | <b>67.</b> $e^{x}e^{4x+1}$       |  |  |  |
| <b>68.</b> $\frac{6e^x}{x}$                                   | <b>69.</b> $e^4 e^{2x} e^{-3x}$ | <b>70.</b> $e^3 e^{-5}$          |  |  |  |

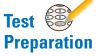